## **Certificación**

CQRM - Certificación Internacional en Administración de Riesgo Cuantitativo CARTAGENA

2016

#### **Descripción**

<b style="background-color: rgb(255, 255, 255);">Ventajas claves de atender este seminario: </b><div><br><div>-Obtener la Certificación Internacional como Administración de Riesgo (CRM-IIPER). </div><div><br></div><div>-Aprender de un verdadero experto mundial en el campo, con las mejores credenciales y experiencia práctica. </div><div><br></div><div>-Obtenerlo directamente de la fuente original. El instructor del Seminario, es Doctor en finanzas y economía; es consultor de más de 100 multinacionales y es conocido mundialmente por su expertis y experiencia en análisis de riesgo y Opciones Reales. </div><div><br> </div><div>-Se brinda por medio de este curso un acercamiento básico pero profundo a los planteamientos teóricos necesarios con los que se debe contar para la administración del riesgo; además, la fusión entre Risk Simulator y Excel da la posibilidad para cualquier usuario de poder interactuar con el software sin mayores complicaciones. </div><div><br></div><div>-Aprenderá a manejar una herramienta capaz de analizar grandes volúmenes de información y que además cuenta con los mejores métodos teóricos para poder estar en la vanguardia tanto técnica como teórica. En la herramienta Risk Simulator encontramos la vinculación perfecta entre máquina y teoría. </div><div><br></div><div>-No es necesario contar con conocimientos demasiado avanzados, ni niveles de estudio altos para poder participar en el seminario CRM, ya que se brinda por medio de este curso, un acercamiento básico pero profundo a los planteamientos teóricos necesarios con los que se debe contar para la administración del Riesgo; además, la fusión entre Risk Simulator y Excel da la posibilidad para cualquier usuario de poder interactuar con el software sin mayores complicaciones. </div><div><br></div><div>-Aplicabilidad de conocimientos en áreas como: Hidrocarburos, construcción, hidroeléctricas, sector financiero, Gobierno, aseguradoras, academia, investigación, entre otras. </div><div><br> </div><div>-A través de este CRM, el participante podrá realizar análisis profundos para comprender el pasado, el presente y pronosticar el futuro. </div><div><br></div><div>-Podrá obtener mejores resultados en los negocios, ya que aprenderá a tomar decisiones en momentos de incertidumbre. -Obtener documentación amplia sobre los temas de administración de riesgo que se tratan en el Seminario. </div><div><br></div><div>-Licencia de los 3 programas de Software (Risk Simulator, Real Options SLS y Modeling Toolkit ) por 90 días sin costo.</div></div>

#### Dirigido a

Directivos y Analistas Financieros, de Tesorerías, Crédito, Liquidez, Mercados, Operaciones, Evaluación de Proyectos, Costos, Presupuestos, Producción, Compras, Planeación, etc., en sectores como: Energía, Hidrocarburos, Gas, Minería, Acueductos, Química, Medio ambiente, Defensa, Transporte, Banca, Seguros, Servicios financieros, Infraestructura, Ingeniería, Manufactura, Comercial al por mayor y al Detal, Ganadería, Alimentos, Construcción, Turismo, Aviación, etc. También a Profesores y estudiantes de posgrados interesados en estas áreas.

### **Objetivo**

Después de atender la certificación los participantes analizarán, desarrollarán, sabrán leer los datos para la Medición de Riesgo, entenderán los resultados arrojados por los modelos y podrán sugerir y tomar decisiones basados en la Optimización y Opciones Reales aplicables a sus proyectos.

Aprenderán las bases teóricas y las aplicaciones prácticas en el análisis de Riesgo. En tan solo cuatro días, el Dr. Mun convierte a un asistente sin conocimientos demasiado avanzados en riesgo en un Profesional Experto Certificado en Administración de Riesgo , con un altísimo nivel de conocimiento, para tomar decisiones críticas en momentos de incertidumbre.

Tras la finalización del seminario y de la realización y aprobación de una prueba escrita de respuestas múltiples administrada el último día, a los participantes se les otorgará la Certificación Internacional en Administración del Riesgo CQRM.

## **Temario** MÓDULO 1: Introducción al Análisis de Riesgo

Capítulo 1: Introducción al Entrenamiento Capítulo 2: Como se hacen las decisiones en los negocios? Capítulo 3: Que es Riesgo/Porqué hay que considerarlo? Capítulo 4: Vista general de Aplicaciones Software de Análisis de Riesgo

#### MÓDULO 2: Simulación Monte Carlo con Risk Simulator

Capítulo 1: Vista General de Risk Simulator Software Capítulo 2: Perfiles, Supuestos, Pronósticos y Simulaciones Capítulo 3: Interpretación de las Estadísticas de Pronósticos Capítulo 4: Preferencias de Simulación y Valores Semilla Capítulo 5: Ejecución de Reportes, Guardar Archivos y Extracción de Datos de la Simulación

#### MÓDULO 3: Técnicas Avanzadas de Simulación

Capítulo 1: Correlacionar y Truncar la Distribución Capítulo 2: Alternar Parámetros Capítulo 3: Simulaciones Multidimensionales Capítulo 4: Ajuste de Distribuciones Capítulo 5: Debida Diligencia y Errores en la Simulación

#### MÓDULO 4: Herramientas Analíticas y de Simulación

Capítulo 1: Análisis Tornado y Graficas Araña Capítulo 2: Análisis de Sensibilidad Dinámica Capítulo 3: Prueba de Hipótesis para Diferentes Distribuciones Capítulo 4: Simulación Bootstrap No-Paramétrica

#### MÓDULO 5: Optimización con Risk Simulator

Capítulo 1: Introducción a la Optimización Capítulo 2: Optimización Continua Capítulo 3: Optimización Entera

#### MÓDULO 6: Pronósticos

Capítulo 1: Técnicas de Pronósticos y Tipos de Datos Capítulo 2: Pronósticos sin Datos Capítulo 3: Análisis de Pronósticos de Series de Tiempo Capítulo 4: Extrapolación No Lineal Capítulo 5: Análisis de Regresión Multivariado Capítulo 6: Procesos Estocásticos Capítulo 7: Box-Jenkins ARIMA

#### MÓDULO 7: Análisis de Opciones Reales: Teoría y Entorno

Capítulo 1: Introducción a Opciones Reales: Qué, Donde, Quién, Cuándo, Cómo y Porqué? Capítulo 2: Ejemplos de Casos de Negocios Aplicados Capítulo 3: Vista General de Diferentes Técnicas de Valoración de Opciones: Comparación entre opciones financieras y reales Capítulo 4: Técnica de Probabilidad Neutral al Riesgo Capítulo 5: Opciones European y American Call Capítulo 6: Utilizar Microsoft Excel Para solucionar una opción European y American Call Capítulo 7: Solución de opciones básicas de Abandono, Expansión, Contracción y Alternativas

#### MODULE 8: Análisis de Opciones Reales: Aplicación de SLS Software

Capítulo 1: Vista General de Módulos SLS y Estimación de la Volatilidad Capítulo 2: Estimación de la Volatilidad Capítulo 3: Solución de Opciones con Entradas Cambiantes y Opciones Exóticas Personalizadas Capítulo 4: MSLS: Múltiples opciones compuestas secuenciales Capítulo 5: MNLS: Solución de Reversión a la Media, Difusión de Salto y Opción Arcoíris sobre Activos Duales utilizando Arboles Trinomiales, Tetranomiales y Pentanomiales Capítulo 6: Enmarcar Opciones Reales

#### Instructores

Dr. Johnathan Mun - Ph.D., MS, MBA, BS, CRM, FRM, CFC, MIFC

Doctor en Finanzas y Economía, especializándose en modelos de decisión, riesgo, econometría y análisis cuantitativo. MBA en administración, MS en administración de operaciones, Licenciado en biofísica, y posee las certificaciones: CQRM, FRM, MIFC. Autor de 22 libros, 23 patentes, 50 artículos publicados en revistas académicas y más de 200 documentos técnicos. Desarrollador de aplicaciones para la Gestión Integral de Riesgos y la toma de decisiones: Simulación de Monte Carlo, Pronóstico y Predicción, Opciones Reales, Optimización. Ha impartido seminarios a nivel mundial (Nueva York, San Francisco, Houston, Miami, Tokio, Malasia, Singapur, Zurich, Londres, Munich, Frankfurt, París, Colombia, Perú, México, entre otros) abordando los temas de análisis de riesgo, opciones reales, simulación y optimización. Anteriormente fue vicepresidente de análisis en Decisioneering Crystal Ball, Inc., y trabajó para KPMG Consulting en Estrategias Financieras Globales realizando evaluaciones estratégicas y desarrollando opciones reales y aplicaciones de simulación. Consultor, profesor, autor, y desarrollador de software. Dr. Johnathan Mun fue el desarrollador de todas las aplicaciones de Software ROV. Profesor en varias universidades a nivel mundial (Universidad de Ciencias Aplicadas en Zurich, Suiza, Universidad Estatal de San Francisco y Universidad de Santa Clara en California).

# Información General

Duración 32 Horas

Fecha de Inicio

Lun. 05 de Sep de 2016

## **Horarios**

Seminario de preparación: Septiembre 5, 6 , y 7 de 2016 Lunes a Miércoles 8:00 a.m. a 6:00 p.m.

Examen: Septiembre 8 Jueves 7:30 a.m. a 9:30 a.m.

**Ciudad** 

Cartagena (Bolívar, Colombia)

Lugar: Radisson Cartagena Ocean Pavillion Hotel

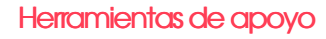

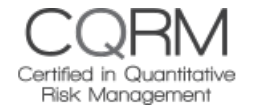

## Mayores informes de inscripción y costos

Entrenamientos@Software-Shop.com

## **Políticas**

Para conocer en detalle las condiciones y políticas de participación en los eventos, ingrese a nuestro link https://www.software[shop.com/formacion/politicas](https://www.software-shop.com/formacion/politicas)

[Inscríbete](https://www.software-shop.com/formacion/formacion-info/2673) ahora